## SAP ABAP table J\_3RFBS\_XMLDEL {Balance sheet forms: XML-tags to be removed}

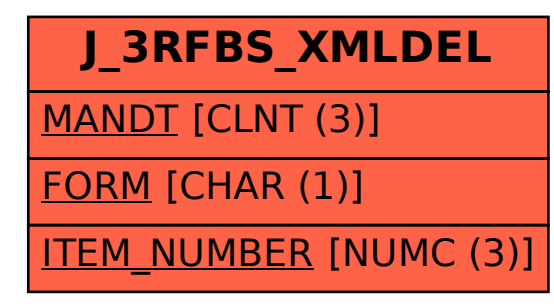